## **Tocome.in Photoshop Action Free Download REPACK**

Installing Adobe Photoshop on your computer is very easy. First, you should download the program from Adobe's website. After you have downloaded the installer, you need to double-click on it and follow the on-screen instructions to install the software. After the software is installed, you need to crack it. To do this, you need to download a crack for the version of Photoshop you want to use. Once you have downloaded the crack, follow the instructions to install it. You will then have a fully functional version of the software. Be sure to back up your files since the cracking process can be risky. If the file is cracked, you would lose all of your files if anything goes wrong.

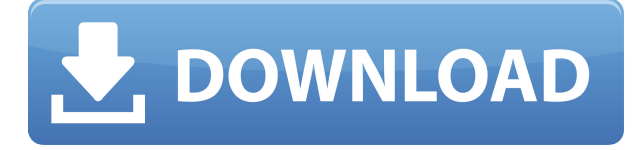

So if you're thinking of upgrading, your best bet is to take a look at the reviews posted by our Photoshop Community members. We regularly ask them to rate the latest releases of the program to help us know how well the major changes have been implemented. In fact, the new interface in Elements 20 is one of the most common topics on which users have provided feedback to the team. Let's start off with the improvements. Lightroom 5 introduces local adjustments features, which is a powerful and a convenient addition. There are two main types of local adjustments that you can make in Lightroom: image looks and image looks. The first adjusts the overall appearance of the entire image. The second adjusts a specific part of the image. For example, you can adjust the shape of a certain subject or you can use it to set the shape of a frame for a photograph. With the new adjustment features, Lightroom can easily correct blur, underexposure, over-exposure, red-eye, noise, color cast, softening, contrast, and brightness. These features are very powerful and addictive. They provide a total set of corrections in the image, from rim lighting to exposure control to corrective color. It's very comforting that Lightroom is installed on both desktop and mobile devices as it allows users to start making their images look better, without the need to be connected to the computer. Stabilizer is the most noticeable update in Lightroom 5. It looks remarkably similar to the vignette adjustment found in Photoshop CS6, but this one is now built in to the program. It corrects the linear shift of the light intensity and traces of objects blurred by the light. Stabilizer is a fantastic way to improve the visibility of a harsh light source like the sun or flashlight. With vignette adjustment in PS CS6, you must either open the image in Photoshop and edit it or plug in a thirdparty software to achieve the same results. Stabilizer is a nice update to Lightroom that all photographers using DSLRs should take advantage of.

## **Adobe Photoshop CC 2015 Version 17With Full Keygen [32|64bit] 2023**

You can now open Photoshop files in the browser and work on those files in the cloud. You can also

open Photoshop files in Photoshop as well as on desktop browsers. In the browser, you can save files to your Creative Cloud Drive or the Creative Cloud desktop app. When you save a file to Creative Cloud Drive or desktop, you can work on that file in the cloud and continue editing it elsewhere. As you make changes, they will automatically update in both the browser and the desktop app. And finally, it's still the same Photoshop you know and love. All features are available, including the ability to create canvas images, paint, create and edit layer styles, add text and paths, apply special effects, and much more. All good news, right? Well, not exactly. The web is not where Photoshop should really focus its attention. Now, I know you don't want to hear this, but it really is time to stop focusing on the web. Even if you have a website or a web application, that doesn't mean you need to use Photoshop for your artwork. You should use the best software for the job that best suits your creative needs. Sometimes Photoshop just doesn't cut it. Some professionals have been using Photoshop for more than 20 years, and it still doesn't do everything they need. Next, by supporting a variety of new web technologies — WebAssembly, WebGL, WebAssembly, Service Workers, and Web Components — it can take advantage of advancements in industry-leading browsers, like Chrome, Firefox, Edge, and Safari. This power and sophistication isn't seamlessly available in traditional Photoshop, and it's a great capability to have in Photoshop Camera. e3d0a04c9c

## **Adobe Photoshop CC 2015 Version 17Free Registration Code Registration Code 64 Bits {{ last releAse }} 2022**

I hope that you must have already heard about this excellent Ubuntu Linux distribution Teenage Mutant Ninja Turtles. According to my experience, it's the best and easiest Linux distribution, I ever tried. To install it, you just need to download it from HERE. Then, you can have your Linux PC beautified with Teenage Mutant Ninja Turtles windows theme. Besides, it is also the first live Linux distribution that I ever tried to install. The best part is that you don't need to have to have a specific edition of Ubuntu Linux distribution such as Ubuntu 12.10 Star Wars, Ubuntu 12.04 Neon, Ubuntu 12.04 Unity, Ubuntu GNOME. You can download this great project here. Then you can use this ISO to install it without making any changes to your current Linux distribution. It has become so easy to use it. Moreover, you can just click on the "install" link and then you'll get it done. A select number of the best tutorials, workshops, and courses of all time, including a large collection of teacherdesigned exercises, is offered at the Adobe School. In addition, both Photoshop and Illustrator are available free and entirely online. Importantly, the Adobe Creative Cloud version of these programs have the most generous, all-inclusive subscription discounts available anywhere. For just \$10/month for the next year, in addition to access to the full software and any necessary updates, you'll be able to work with Photoshop, Illustrator, Dreamweaver, and the rest of the Adobe lineup. A more formidable price-tag, though, is around \$200 for a year's subscription for the full suite of Creative Cloud apps.

adobe creative cloud photoshop cc free download adobe creative cloud photoshop cc 2018 download photoshop not downloading creative cloud adobe creative cloud photoshop cc 2017 free download adobe creative cloud photoshop cs6 download e shram photoshop action file download adobe photoshop download for windows 4x6 action photoshop download action free download photoshop retouch action photoshop download

Adobe Photoshop is a bit of a hermit when it comes to the features it provides for the users. Photoshop comes with layers, once introduced, it lost its time among the users. As Adobe Photoshop is part of the Creative Cloud, users get access to a database of content and evenon any other application as the Adobe Creative Cloud has a wide array of creative apps. For example, the users can work on Photoshop as well as their other productivity applications like Word and Excel within the Creative Cloud. The strong connectivity between Adobe Photoshop and other Adobe applications makes the Creative Cloud the ultimate in collaboration. With Photoshop, users can easily edit content that they get through different devices and even on mobile applications. Adobe Photoshop is the most widely used editing tool with the layer or channel feature. In addition to editing images, its layers help prepart images for printing, such as preparing an image for a logo and using it as a background image. Many other tools have layers in them, and Adobe Photoshop is a good example. Photoshop is one of the most used and most renowned digital editing application, which can be used for web designing and in photography. They are passed to future users like the machine basically cause they are not managed to cater to the needs of users. Adobe Photoshop CS6 is a suite of business-oriented, professional-capacity software for Macintosh computers. Its newest feature is the Camera Raw, which allows users to restyle their pictures almost instantly.

Whether you're in the back seat or simply in the front seat watching Netflix. With Alexa, your *Samsung* Galaxy phone or tablet can become part of your *connected home*. Plug it in, and any media that AirPlay 2 supports can be viewed through the Play your iTunes music, music videos, and movies, or listen to your favorite podcasting shows. Samsung Galaxy phones may not be able to play high definition video or HDR images. You'll need an amp and a separate headphone or speaker package. You can also use your existing phone's HD radio for AM/FM radio tuning or streaming music over Bluetooth. For even more control and flexibility, you can customize every aspect of your listening experience, including the level of dynamic range and audio enhancement. And when you're done, just say "Alexa, clean my room", and your Samsung phone (or tablet) cleans without even noticing. Flex, Flash, and HTML5 come together in Adobe Creative Suite 3 and Creative Suite 4 to deliver a robust creative development environment that combines the best tools for creating interactive content. Before you start with the first adjustment layer, you'll need to open the document you want to work on. For a new, empty document, choose File > Open. The new document won't be opened in Photoshop, but in Illustrator. You will need to wait for Animate to open the document. Adobe Photoshop is used to edit and correct the images carrying a wide range of tools & formats. Applications such as Adobe Photoshop is one of the best applications to work with images. Its user interface is user friendly and easy to use for different types of images.

<https://soundcloud.com/kleksfearex/fastgsm-dbx-client-230>

- <https://soundcloud.com/taudiststabos1971/metal-gear-solid-v-the-phantom-pain-crack-v1-only> [https://soundcloud.com/buhajmsbi/smart4pc-info-1-touch-laser-photo-crack-serial-torrent-download-h](https://soundcloud.com/buhajmsbi/smart4pc-info-1-touch-laser-photo-crack-serial-torrent-download-html) [tml](https://soundcloud.com/buhajmsbi/smart4pc-info-1-touch-laser-photo-crack-serial-torrent-download-html)
- <https://soundcloud.com/anton5f7rv/fsx-p3d-latinvfr-san-juan-tjsj-download>
- <https://soundcloud.com/fedinamazwarf/klomanager-deluxe-vollversion-free-download>

<https://soundcloud.com/buifreewsuppta1986/ezdrummer-keygen-team-air-12>

This guide shows you how to use the Adjustment Layers panel to apply colour and tonal corrections to your images. There's a new look for the Panel – all the tools are now in a dark, colourless pane. This tutorial will also help you apply adjustments to images that are blurred or have a poor exposure. Plus, if you're unsure how to do something, there's a guide at the end to help you. If you're looking to take your images to the next level in 2021, then you might want to check out the Discover new and exciting features in Photoshop, part of Photoshop Creative Cloud. In this tutorial, you will find exactly what you need to know about the changes to the new interface. You will find easy instructions, action, and templates on how to adapt. Finally, you can start creating your next masterpiece today. If you've ever tried to create an extreme close-up of your boy or girl facing away from the camera, you will have found that the final result isn't quite right. You may have tried to combine layers, but ended up with a painting that is far from the original. Probably the *most* essential and *must have* tool for a graphic designer, Adobe Photoshop comes with good number of tools and features. From a single click process of spot healing, the tool can turn an image into a masterpiece with a few clicks. The best part about this feature is that it integrates itself into the software and it becomes part of you. The tools can do more than a usual (however, when used properly, it is a really good way of editing images and transforming them in a very less time).

<http://phatdigits.com/?p=37260> <https://cefcredit.com/wp-content/uploads/2023/01/zandbern.pdf> [http://tutmagazine.net/wp-content/uploads/2023/01/Adobe-Photoshop-Windows-8-64-Bit-Free-Downlo](http://tutmagazine.net/wp-content/uploads/2023/01/Adobe-Photoshop-Windows-8-64-Bit-Free-Download-HOT.pdf) [ad-HOT.pdf](http://tutmagazine.net/wp-content/uploads/2023/01/Adobe-Photoshop-Windows-8-64-Bit-Free-Download-HOT.pdf)

<https://klinikac.com/download-photoshop-2021-version-22-4-1-activation-key-2023/> [https://gretchenscannon.com/wp-content/uploads/2023/01/Photoshop-Cs5-Free-Full-Version-Downloa](https://gretchenscannon.com/wp-content/uploads/2023/01/Photoshop-Cs5-Free-Full-Version-Download-BEST.pdf) [d-BEST.pdf](https://gretchenscannon.com/wp-content/uploads/2023/01/Photoshop-Cs5-Free-Full-Version-Download-BEST.pdf) <http://quitoscana.it/2023/01/02/download-background-pictures-for-photoshop-verified/> <https://fam-dog.ch/advert/adobe-photoshop-5-free-download-hot/> <https://arlingtonliquorpackagestore.com/download-brush-butterfly-photoshop-high-quality/> <http://pi-brands.com/wp-content/uploads/2023/01/cassgit.pdf> [https://localdealmonster.com/wp-content/uploads/2023/01/Adobe\\_Photoshop\\_CC\\_2019\\_version\\_20.p](https://localdealmonster.com/wp-content/uploads/2023/01/Adobe_Photoshop_CC_2019_version_20.pdf) [df](https://localdealmonster.com/wp-content/uploads/2023/01/Adobe_Photoshop_CC_2019_version_20.pdf) <https://xn--80aagyardii6h.xn--p1ai/psd-background-frames-for-photoshop-free-download-updated/> [https://discountshoretours.com/wp-content/uploads/2023/01/Photoshop-CC-2015-Version-16-Product-](https://discountshoretours.com/wp-content/uploads/2023/01/Photoshop-CC-2015-Version-16-Product-Key-MacWin-3264bit-2023.pdf)[Key-MacWin-3264bit-2023.pdf](https://discountshoretours.com/wp-content/uploads/2023/01/Photoshop-CC-2015-Version-16-Product-Key-MacWin-3264bit-2023.pdf) [https://allraps.com/wp-content/uploads/2023/01/Photoshop-2021-version-22-Incl-Product-Key-3264bi](https://allraps.com/wp-content/uploads/2023/01/Photoshop-2021-version-22-Incl-Product-Key-3264bit-2022.pdf) [t-2022.pdf](https://allraps.com/wp-content/uploads/2023/01/Photoshop-2021-version-22-Incl-Product-Key-3264bit-2022.pdf) <http://masterarena-league.com/wp-content/uploads/2023/01/ransherm.pdf> <https://acarticles.com/wp-content/uploads/2023/01/neburaf.pdf> [https://earthoceanandairtravel.com/wp-content/uploads/2023/01/Photoshop-Op-Laptop-Downloaden-](https://earthoceanandairtravel.com/wp-content/uploads/2023/01/Photoshop-Op-Laptop-Downloaden-Fix.pdf)[Fix.pdf](https://earthoceanandairtravel.com/wp-content/uploads/2023/01/Photoshop-Op-Laptop-Downloaden-Fix.pdf) <http://1004kshop.net/wp-content/uploads/2023/01/jandeli.pdf> [https://fajas.club/wp-content/uploads/2023/01/Imagenomic-Portraiture-For-Photoshop-Cs3-Free-Dow](https://fajas.club/wp-content/uploads/2023/01/Imagenomic-Portraiture-For-Photoshop-Cs3-Free-Download-LINK.pdf) [nload-LINK.pdf](https://fajas.club/wp-content/uploads/2023/01/Imagenomic-Portraiture-For-Photoshop-Cs3-Free-Download-LINK.pdf) <http://wolontariusz.com/advert/photoshop-cs2-download-free-mac-work/> <http://www.thebusinessarticle.com/?p=32651> [https://nutacademia.com/wp-content/uploads/2023/01/Adobe-Photoshop-CC-2014-Download-free-Hac](https://nutacademia.com/wp-content/uploads/2023/01/Adobe-Photoshop-CC-2014-Download-free-Hack-Full-Product-Key-MacWin-New-2023.pdf) [k-Full-Product-Key-MacWin-New-2023.pdf](https://nutacademia.com/wp-content/uploads/2023/01/Adobe-Photoshop-CC-2014-Download-free-Hack-Full-Product-Key-MacWin-New-2023.pdf) [https://bilvardsexperten.se/wp-content/uploads/2023/01/Download-free-Photoshop-CC-2019-Version-](https://bilvardsexperten.se/wp-content/uploads/2023/01/Download-free-Photoshop-CC-2019-Version-20-Cracked-Free-License-Key-2022.pdf)[20-Cracked-Free-License-Key-2022.pdf](https://bilvardsexperten.se/wp-content/uploads/2023/01/Download-free-Photoshop-CC-2019-Version-20-Cracked-Free-License-Key-2022.pdf) <https://cleverfashionmedia.com/advert/download-adobe-photoshop-cs6-setup-exe-extra-quality/> [https://www.mgn1.net/wp-content/uploads/2023/01/Download\\_Photoshop\\_2020\\_version\\_21\\_Serial\\_N](https://www.mgn1.net/wp-content/uploads/2023/01/Download_Photoshop_2020_version_21_Serial_Number_Full_Torrent_Windows_2023.pdf) umber Full Torrent Windows 2023.pdf [https://www.divinejoyyoga.com/2023/01/02/adobe-photoshop-2022-version-23-2-download-free-crack](https://www.divinejoyyoga.com/2023/01/02/adobe-photoshop-2022-version-23-2-download-free-crack-activation-code-x32-64-updated-2022/) [-activation-code-x32-64-updated-2022/](https://www.divinejoyyoga.com/2023/01/02/adobe-photoshop-2022-version-23-2-download-free-crack-activation-code-x32-64-updated-2022/) <https://xn--80aagyardii6h.xn--p1ai/download-brush-eyebrow-photoshop-link/> [https://cannabisrepository.com/wp-content/uploads/2023/01/Photoshop-CC-2015-Version-16-Downloa](https://cannabisrepository.com/wp-content/uploads/2023/01/Photoshop-CC-2015-Version-16-Download-Activation-Code-2022.pdf) [d-Activation-Code-2022.pdf](https://cannabisrepository.com/wp-content/uploads/2023/01/Photoshop-CC-2015-Version-16-Download-Activation-Code-2022.pdf) [http://periodistasagroalimentarios.org/advert/download-free-adobe-photoshop-2022-version-23-2-cra](http://periodistasagroalimentarios.org/advert/download-free-adobe-photoshop-2022-version-23-2-crack-2023/) [ck-2023/](http://periodistasagroalimentarios.org/advert/download-free-adobe-photoshop-2022-version-23-2-crack-2023/) <https://finnababilejo.fi/wp-content/uploads/2023/01/marifaus.pdf> <https://quehacermagazine.com/wp-content/uploads/marmela.pdf> <http://www.cxyroad.com/wp-content/uploads/2023/01/neviyesh.pdf> <https://noravaran.com/wp-content/uploads/2023/01/elszer.pdf> [https://superstitionsar.org/adobe-photoshop-cs3-download-free-torrent-activation-code-with-full-keyg](https://superstitionsar.org/adobe-photoshop-cs3-download-free-torrent-activation-code-with-full-keygen-win/) [en-win/](https://superstitionsar.org/adobe-photoshop-cs3-download-free-torrent-activation-code-with-full-keygen-win/) [https://www.lucasrelogios.net/administration/wp-content/uploads/2023/01/Photoshop-2022-Version-2](https://www.lucasrelogios.net/administration/wp-content/uploads/2023/01/Photoshop-2022-Version-2341-With-Key-LifeTime-Activation-Code-lAtest-release-2023.pdf) [341-With-Key-LifeTime-Activation-Code-lAtest-release-2023.pdf](https://www.lucasrelogios.net/administration/wp-content/uploads/2023/01/Photoshop-2022-Version-2341-With-Key-LifeTime-Activation-Code-lAtest-release-2023.pdf) [https://chicmaman.net/wp-content/uploads/2023/01/Download-Adobe-Photoshop-Cs6-Free-Mac-2021.](https://chicmaman.net/wp-content/uploads/2023/01/Download-Adobe-Photoshop-Cs6-Free-Mac-2021.pdf) [pdf](https://chicmaman.net/wp-content/uploads/2023/01/Download-Adobe-Photoshop-Cs6-Free-Mac-2021.pdf) <https://marketmyride.com/gratis-download-adobe-photoshop-cs6-verified/> [http://moonreaderman.com/adobe-photoshop-2020-version-21-patch-with-serial-key-cracked-pcwindo](http://moonreaderman.com/adobe-photoshop-2020-version-21-patch-with-serial-key-cracked-pcwindows-x64-2022/) [ws-x64-2022/](http://moonreaderman.com/adobe-photoshop-2020-version-21-patch-with-serial-key-cracked-pcwindows-x64-2022/) <http://eyescreamofficial.com/photoshop-2021-version-22-0-1-license-key-2023/>

## [https://warshah.org/wp-content/uploads/2023/01/Adobe-Photoshop-CS6-Full-Product-Key-Activator-](https://warshah.org/wp-content/uploads/2023/01/Adobe-Photoshop-CS6-Full-Product-Key-Activator-WIN-MAC-2023.pdf)[WIN-MAC-2023.pdf](https://warshah.org/wp-content/uploads/2023/01/Adobe-Photoshop-CS6-Full-Product-Key-Activator-WIN-MAC-2023.pdf) <https://boyutalarm.com/?p=2811>

In 2018 Photoshop Creative Cloud goes subscription-only. For a limited time, you can get a special price until the end of 2018. The subscription will cost you \$9.99 per month, but you will get access to the cloud-based Photoshop app as well as the Photoshop Lightroom photo management app, Photoshop Fix, Photoshop Mix and the new Photoshop Capture . The new Photoshop Elements is the newest version of the venerable photo editor. It works with all your photos and features new tools and capabilities to easily convert your image files to the correct format for screens, phones and tablets. The underlying interface and techniques for handling images in Photoshop have changed a lot over the years. Adobe has retooled Photoshop with the Brush Engine , a powerful graphics engine built into the service that is a fundamental change to how we'll treat and manipulate images going forward. Photoshop Creative Cloud applications run in the cloud, so you can access all your tools and work anytime, on any device, online. Android support is coming soon; you can check out the beta apps you can access now on our app page.' With the introduction of Retopo and 3D features in Photoshop products, 3D has become an essential tool a designer can incorporate into his or her work. However, much like with Urban Designs products, Photoshop products still have a learning curve based on the terminology. The process of retouching and the removal of unwanted artifacts from a photograph has become seamless. It's fast, painless, and elegant. Photoshop even offers 3D layers. Now, with the innovation of the new Brush Engine, designers no longer have to fret about rasterization or the latest iso-blocks. Just know that you can get the best results with a combination of experience, knowledge, and maybe some best practices, too.